## Информационные технологии в психологии (часть 1/1) Ноздрин В.С.

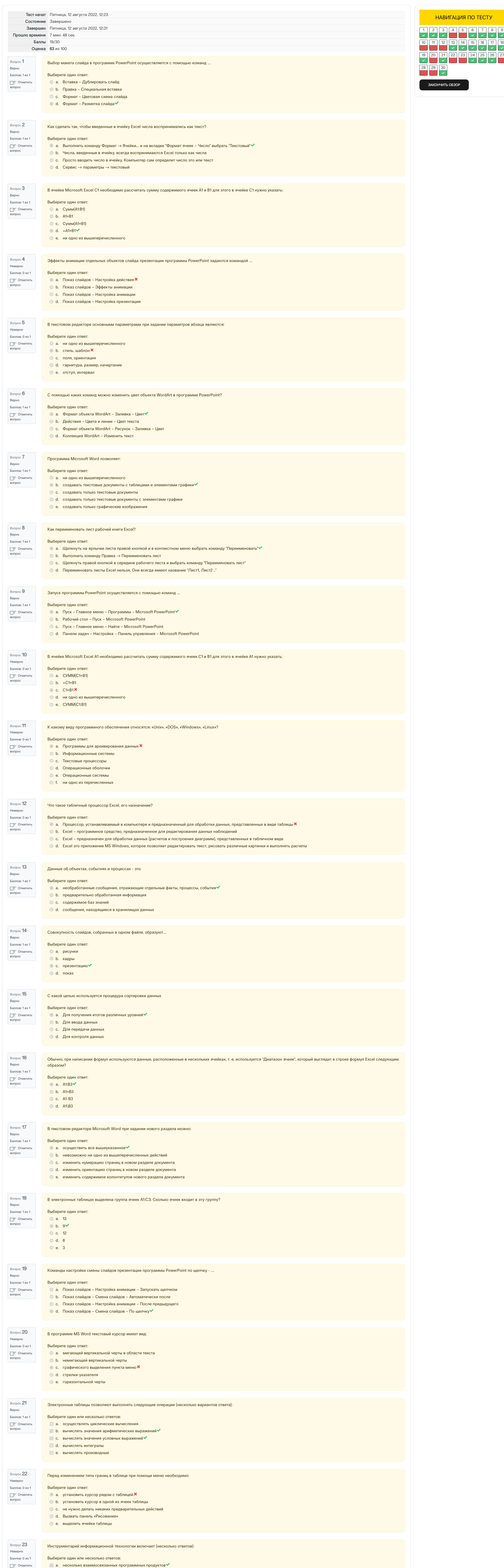

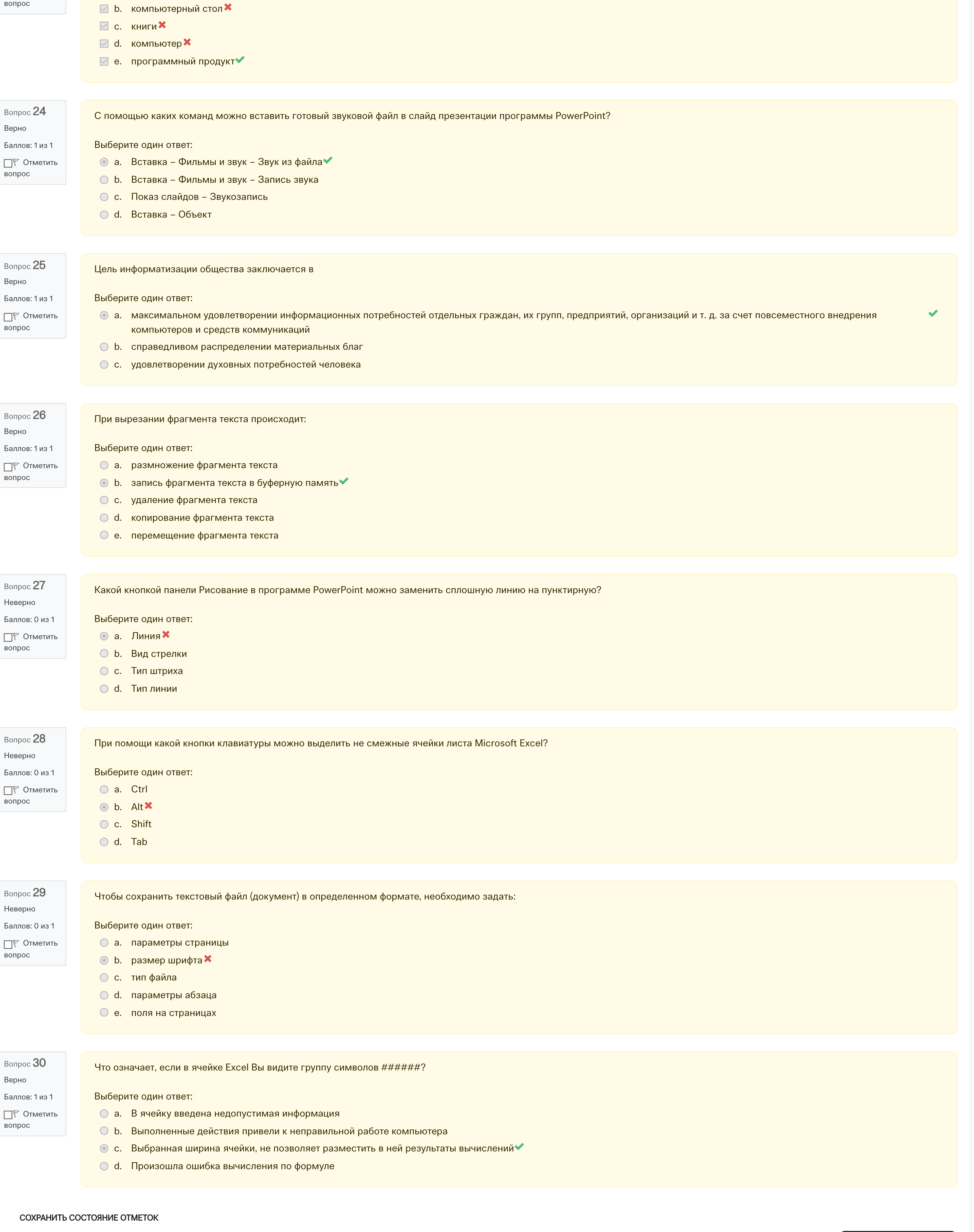